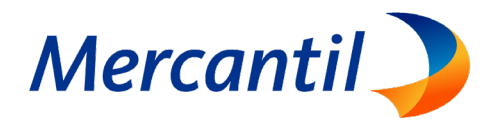

## **Mejores Prácticas para Comercio Electrónico**

## **Mecanismos de Disuasión y Prevención del Fraude**

- Implementar el protocolo de Seguridad de la Capa de Transporte (TLS Transport Layer Security) para que la transmisión de los datos a través de internet sea íntegra y segura.
- Exigir el uso de contraseñas seguras a sus clientes en el registro. Un estándar para el riesgo sería utilizar un mínimo de ocho (8) caracteres variables (números, caracteres especiales y letras en minúscula y mayúscula).
- Implementar controles CAPTCHA para prevenir la iniciación automatizada de transacciones por bots o scripts.
- Almacenar la menor cantidad de datos e información de los usuarios, principalmente aquella que haga al comercio más susceptible de ataques.
- Verificar la dirección de envío de mercancía con la ingresada en el registro del cliente.
- Solicitar la firma de la nota de entrega al cliente pagador (en caso que aplique)
- Fotografiar al cliente o persona autorizada para recibir la mercancía con el instrumento de pago o copia del mismo.
- Dedicar tiempo adicional para identificar ordenes sospechosas y tomar acciones, por ejemplo:
	- o Enviar un correo electrónico al cliente para validar su autenticidad.
	- o Verificar datos del cliente en la web o redes sociales.
	- o Llamar por teléfono al cliente para comprobar datos.
	- o Retrasar envíos intencionalmente en caso de que el pedido tenga elementos de juicio para sospechar.
- Mantener un registro de los intentos de fraude pasados y su patrón con las acciones necesarias para prevenirlo en el futuro.
- Educar a los empleados sobre el fraude, como detectarlo y las acciones que deben tomar.
- Implementar el registro previo de los clientes y validar:
	- o La autenticidad del correo electrónico y teléfono del cliente.
	- o Limitar el registro de los medios de pago (tarjetas).

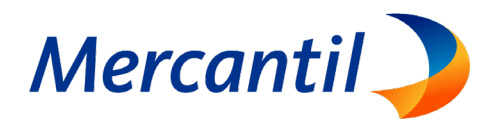

## **Alertas Automáticas a Implementar**

- Utilizando las direcciones IP de los dispositivos de los clientes:
	- o Crear una lista negra con direcciones IP con múltiples pagos fallidos.
	- o Alertar múltiples clientes conectándose desde una misma IP.
	- o Alertar el ingreso de un mismo cliente o el uso de una misma tarjeta de pago desde muchas direcciones IP.
	- Limitar la cantidad de tarjetas de crédito por usuario.
	- Limitar la cantidad de transacciones por tarjeta de crédito y usuario.
	- Limitar el monto de compra con una tarjeta de crédito por transacción y acumulado en periodos cortos.
	- Limitar la realización de múltiples pedidos utilizando diferentes tarjetas de crédito con el mismo usuario.
	- Limitar el registro de una tarjeta de crédito por más de un usuario.
	- Limitar el número de transacciones rechazadas por tarjeta de crédito y usuario.
	- Alertar múltiples transacciones de un cliente que van a diferentes direcciones de envío o correo electrónico.
	- Alertar la realización de múltiples pedidos dirigidos a una misma dirección de envío o correos electrónicos con distintas tarjetas.
	- Alertar clientes frecuentes con pedidos inusuales en cantidad de productos, monto de la compra o diferente dirección de envío.
	- Alertar pedidos grandes, acelerados y con cantidades sospechosas de un mismo producto.
	- Manejo de listas negras